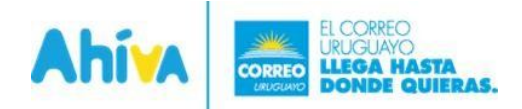

# **CARGA ENVIOS ASINCRONICOS SERVICE**

# **Introducción**

El documento a continuación, presenta la lógica de funcionamiento del WebService de carga de envíos asincrónicos, presentado por el Correo Uruguayo para su plataforma AHIVA. En el mismo se presentaran las herramientas para trabajar con esta interfaz.

Quien invoque el servicio tiene que estar registrado previamente en Ahiva (**www.ahiva.correo.com.uy**). Como resultado de la invocación, una vez procesada la misma, se recibe un e-mail confirmando el ingreso o rechazo de la solicitud.

# **Dentro del documento se explicarán:**

> Diseño

> Implementación de ejemplos

# **El servicio se encuentra publicado en las url:**

> TEST http://ahivatest:8080/web/CargaEnviosService?wsdl

> PRODUCCIÓN https://ahiva.correo.com.uy/web/CargaEnviosService?wsdl

# **Métodos**

# **cargaMasiva**

A través de este método se preadmiten los envíos enviados por el usuario.

# **La firma del método es:**

*DataResponse cargaEnvios(String user, String password, String cuenta, String subcuenta, List<DataParametro> parametros, List<DataEnvio> data, DataRetiro dataretiro)*

# **dónde**

**user:** corresponde al usuario que carga los envíos. El mismo debe haber sido dado de alta previamente en AHIVA. **password:** password del usuario, con el que ingresa a AHIVA.

**cuenta:** identificador de la cuenta para clientes crédito.

**subcuenta:** identificador de la subcuenta para clientes crédito.

**parametros:** identifica los parámetros específicos de la invocación (como ser pago a crédito, etiquetadora, envío prioritario, envío logística inversa o invocacación de Ceibal)

**data:** lista de envíos a cargarse. La estructura de los envíosse explica en el modelo de dominio a continuación. **dataretiro:** indica dirección y contacto de retiro. Exclusivo para clientes crédito.

La respuesta del método incluye un código de respuesta y una descripción. Además, se indicara un número de referencia de la invocación. Una vez culminado el procesamiento de los envíosingresados el cliente recibirá un mail indicando como proceder para consultar en el sistema web los datos de los paquetes ingresados. A continuación se presenta el modelo de datosrecibido por CargaMasivaService. Para cada una de las clases presentadasse agregara una especificación de la misma, detallando validaciones que realiza.

### **Modelo de dominio**

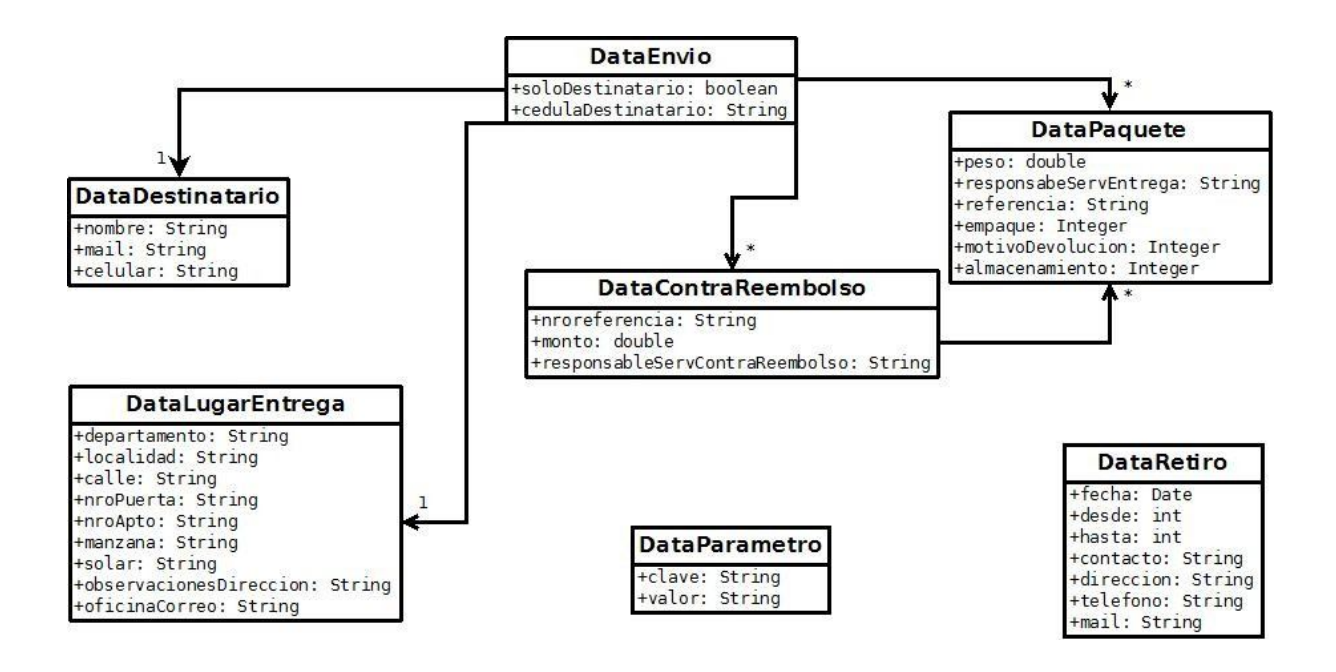

### **DataEnvio**

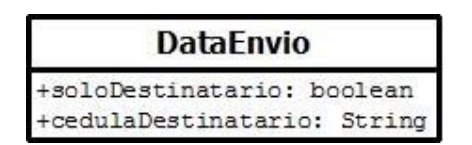

**Descripción:** Refiere al conjunto de paquetes enviado por un remitente a un mismo destinatario-lugar de entrega.

### **Atributos**

**solodestinatario:** indica si los paquetes del envío podrán deben ser entregados exclusivamente al destinatario. Obligatorio.

**ceduladestinatario:** en el caso de que el envío sea exclusivo al destinatario, aquí se ingresa la cedula del mismo, para realizar el chequeo. El formato a ingresarse es sin puntos ni guiones (ej: 4.123.456 -7 se ingresará como "41234567").Obligatorio solo si solodestinatario estrue.

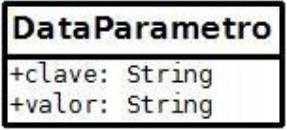

**Descripción:** Refiere al conjunto de paquetes enviado por un remitente a un mismo destinatario-lugar de entrega.

### **Atributos**

**clave:**. Nombre de parámetro. Obligatorio.

Parámetro posibles:

connotadepedido - Indica que el envío se pagara a crédito prioritario - Indica que el envío es un envío prioritario inversa - Indica que el envío es un envío de logistica inversa ceibal - Indica que el envío contiene contemplaciones propias de ceibal

**valor:** Valor del parámetro (si o no).

### **DataDestinatario**

# **DataDestinatario**

+nombre: String +mail: String +celular: String

**Descripción:** Refiere a los datos de la persona a la que se le envían los paquetes. Dichos datos figurarán en la etiqueta.

# **Atributos**

**nombre:** Nombre de la persona. Obligatorio. **mail:** Correo electrónico de la persona. Se validará formato.Obligatorio. **celular:** Celular de la persona. Se validará sea numérico con largo 9. Obligatorio.

### **DataLugarEntrega**

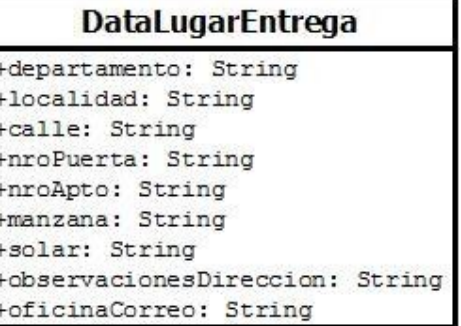

**Descripción:** Refiere a los datos del lugar de entrega de los paquetes del envío. Dichos datos figurarán en la etiqueta.

# **Atributos**

**departamento:** departamento de lugar de entrega. En mayúscula y sin tilde. **localidad:** localidad o ciudad dentro del departamento. En el caso que el departamento sea Montevideo, este campo refiere al barrio. **calle:** calle de lugar de entrega **nroPuerta:** número de puerta de lugar de entrega **nroApto:** número de apartamento de lugar de entrega **manzana:** manzana de lugar de entrega

**solar:** solar de lugar de entrega

**observacionesDireccion:** notas sobre la dirección, para consideración del cartero.

**oficinaCorreo:** Nombre de la oficina del correo a donde se envía el paquete. Las localidades posibles se puede consultar con el servicio de consultaLocalidadesCorreo.

En caso de que se envíe al domicilio del destinatario, es obligatorio marcar los datos que indiquen la dirección (departamento, localidad y calle).

### **DataPaquete**

# **DataPaquete**

+peso: double +responsabeServEntrega: String +referencia: String +empaque: Integer +motivoDevolucion: Integer +almacenamiento: Integer

**Descripción:** Refiere a los datos de los paquetesforman parte del envío.

# **Atributos**

**peso:** En kilogramos. Valor decimal, mayor a 0 y menor a 30. Dato obligatorio

**responsableServEntrega :** Responsable de pagar el costo del servicio entrega para este paquete. Los valores posibles son "REMITENTE" y "DESTINATARIO". Dato obligatorio

**referencia:** descripción del contenido del paquete. De utilidad solo para remitente o destinatario, el dato se mostrará en la etiqueta.

**empaque:** Dato no obligatorio. Código de empaque (en caso de precisarlo):

- 0 No precisa
- 1 Tipo 1 25x20x6 cm
- 2 Tipo 2 30x25x15 cm
- 3 Tipo 3 50x40x25 cm

**motivoDevolucion :** Dato obligatorio, si se indica que el envío es del tipo logística inversa.Código de motivo devolución.

**almacenamiento:** Dato no obligatorio. Indica la cantidad de días en los que se conservará el paquete en la localidad destino antes de volver al remitente. Valores posibles: "10" (gratis), "20" (con costo extra) . De no indicarse, se asumirá 10 días.

### **Asociaciones:**

- El listado de DataPaquete denominado "paquetesSimples", asociados a un DataEnvio refiere solamente a los paquetes que NO contienen mercadería a cobrar al destinatario. Por el contrario, los paquetes asociados a una mercadería a cobrar al destinatario, se registran como DataPaquete asociado a DataContraReembolso.

# **DataContraReembolso**

# **DataContraReembolso**

+nroreferencia: String +monto: double +responsableServContraReembolso: String

**Descripción:** Refiere a los datos de un contra reembolso.

# **Atributos**

**nroreferencia:** Nro de factura o Referencia para control del remitente. Dato Obligatorio

**monto:** Valor total de la mercadería asociada. Dato Obligatorio.

**responsableServContraReembolso:** Responsable de pagar el costo del servicio contra reembolso para este conjunto de paquetes. Los valores posibles son "REMITENTE" y "DESTINATARIO". Dato obligatorio

# **DataRetiro**

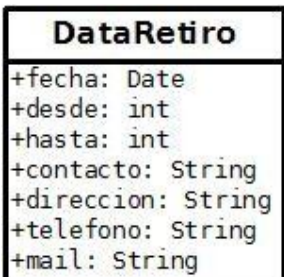

**Descripción:** Refiere a los datos del retiro

# **Atributos**

**fecha:** Fecha del retiro. desde: desde que hora. **hasta:** hasta que hora. **contacto:** datos de contacto. **dirección:** direccion del retiro. **teléfono:** telefono de contacto. **mail:** mail de contacto.

### **Proyecto SoapUI de ejemplo**

Adjunto al documento se entrega un proyecto SoapUI de invocaciones al webservice. Ejemplos-invocacionesservicios-ahivatest-soapui-project.xml

Dentro del proyecto se muestran ejemplos de Request al servidor de ahivatest, para ingresar distintostipos de envíos.

Request PaqueteSimple

Ejemplifica el envío paquete simple. Este envío es direccionado a un destinatario con determinado lugar de entrega y el Remitente se hará cargo del servicio de entrega.

Request PaqueteACobrarEnDestino

Ejemplifica el envío de un paquete a cobrar en destino. Este envío es direccionado a un destinatario con determinado lugar de entrega y el Destinatario se hará cargo del servicio de entrega.

Request PaqueteContrareembolso

Ejemplifica el envío de un paquete con mercadería a cobrar en destino. Este envío es direccionado a un destinatario con determinado lugar de entrega. El remitente se hará cargo del costo del envío y del servicio contra reembolso, el destinatario solo pagará la mercadería.

### Request PaqueteConRetiro

Ejemplifica el envío de un paquete simple con el agendado de recolección.

### **Proyecto Java de ejemplo**

Adjunto al documento se entrega un proyecto Java de ejemplo de invocación al servicio en la plataforma de testing.

Dentro del ejemplo se encuentran 3 paquetes

#### **datosejemplo**

Contiene las clases stub para invocación:

#### ClienteEmpresa.java

Ejemplifica un cliente empresa que invoca los servicios. Para probar los ejemplos de invocación hay que completar los datos de usuario, clave, cuenta y subcuenta.

#### ClientePersona.java

Ejemplifica un cliente persona que invoca los servicios. Para probar los ejemplos de invocación hay que completar los datos de cedula y clave.

### PaqueteSimple.java

Ejemplifica el envío paquete simple. Este envío es direccionado a un destinatario con determinado lugar de entrega y el Remitente se hará cargo del servicio de entrega.

#### PaqueteACobrarEnDestino.java

Ejemplifica el envío de un paquete a cobrar en destino. Este envío es direccionado a un destinatario con determinado lugar de entrega y el Destinatario se hará cargo del servicio de entrega.

### PaqueteContrareembolso.java

Ejemplifica el envío de un paquete con mercadería a cobrar en destino. Este envío es direccionado a un destinatario con determinado lugar de entrega. El remitente se hará cargo del costo del envío y del servicio contra reembolso, el destinatario solo pagará la mercadería.

### PaquetesCombinados.java

Ejemplifica el envío de varios paquetes.

### PaquetesMasiva.java

Ejemplifica la construcción de un pedido masivo de paquetes.

# Parametros.java

Ejemplifica los datos necesarios a enviar como parámetros.

# Retiro.java

Ejemplifica los datos necesarios de asociar a un retiro (solo para clientes empresa).

# **pruebas**

Contiene los ejemplos de invocación.

Prueba.java

Ejemplo de invocaciones con un cliente. En el mismo se hacen cinco invocacionestomando distintostipos de paquetes, y la necesidad o no de retiro.

# **webservice**

Contiene clasesJava generadas por el wsdl.